## **STUDIOMASTER FIRE SERIES**

**Studiomaster** Professional has added two new speakers to their flagship Fire series; the Fire 51 & the Fire 51A. Both the speakers are single 15" 500W RMS speakers that incorporate a 15" 450W LF component with 1" 50W HF transducer. The major difference is that the Fire 51 is a passive loudspeaker while the Fire 51A is active speaker with multiple input/output options.

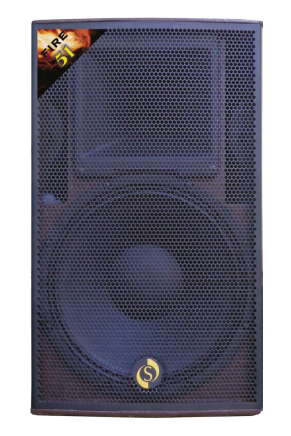

Both, the Fire 51 & the Fire 51A have a sensitivity of 99dB and a Max SPL of a massive 130dB. In addition to all the features mentioned above the Fire 51A incorporates a built-in amplifier and a convenient and functional 2 channel mixer. The input sections of the Fire 51A sports a user-friendly 2 channel mixer with combo XLR-Jack inputs, input sensitivity selection and individual level control knobs. The master section has a builtin 3 band equalizer with master volume controls knob. The output section also has balanced XLR and 1/4" Jack outputs to allow multiple speakers to be linked at the same time. Under the hood the speaker is a state-of-the-art bi-amp design amplifier to ensure excellent sound reproduction and maximum power efficiency. The Fire 51A is designed to deliver a powerful 625W EIA.

Both the speakers have easy carry handles, heavy duty protective steel grille and integral tripod stand adapters. Like all members in the Fire family both the loudspeakers come in an attractive rich brown paint finish. Special care ensures that the tonal characteristic of both the speakers are similar to other speakers of the highly successful Fire series.

The Fire 51 & Fire 51A are an ideal choice for touring professionals and installations in restaurants, clubs, houses of worship, educational institutions and other forms of sound reinforcement. With addition of the Fire 51 & the Fire 51A, the versatile Fire series is one hot series to look out for in the near future. For more details you can visit your local Studiomaster Professional dealer.

## **CLUB PANGAEA REINFORCED WITH OUTLINE**

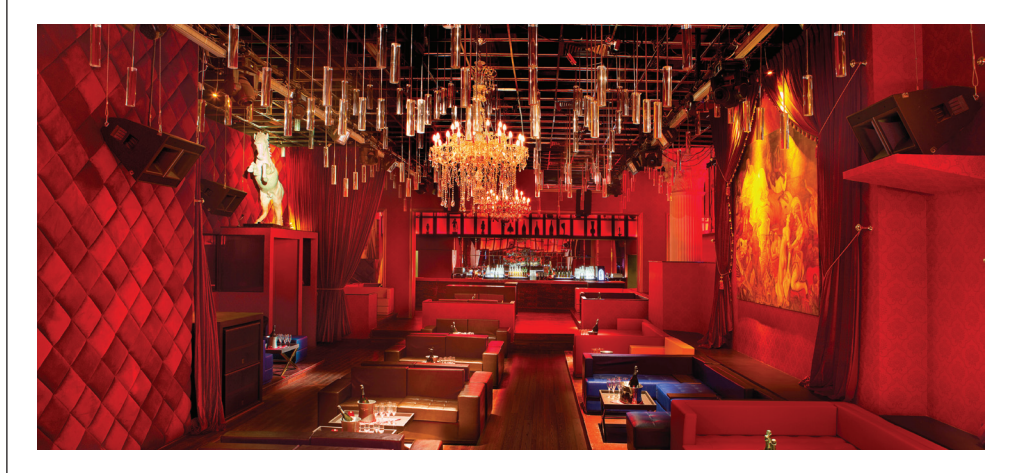

**New Delhi:** With roots dating back to the '90s, Pangaea is a brand that has made a name for itself around the globe as an ultra lounge boasting sophisticated design elements, generally of African influence. Establishments baring the name already exist in the US, the UK and other European destinations, as well as Singapore.

Micheal Ault, founder and operator of the Ault Group, was approached by The Spice Group's Dr. BK Modi, who had a raw space crying out for a new purpose at the Ashoka Hotel in New Delhi. Michael seized moment and broadened The Ault Group's horizons. "A majority of our top customers at Pangaea Singapore are extremely influential Indians, including a great many billionaires, who asked me to bring the Pangaea brand to India" explained Michael.

Due to an enforced closing time of 12.30am, The Ault Group decided only to participate on a consultancy basis - which involved designing, branding, building, training, publicising, marketing, promoting, booking talent, setting up systems and controls, and opening the venue - and then The Spice Group would take over the venue operation.

After outlining a design, Michael and his Project Manager, Garry Lawrence began to search for an installation company that would be able to realise their vision. White Eagle Entertainment Pvt Ltd won the contract to supply and install the audio, lighting and laser equipment at Pangaea, headed by Managing Director, Arun Kalra.

Explaining the design brief, Arun says, "I was told to specify a system with high energy sound that would encourage everyone to dance and ensure that the artwork on the wall remained a focal point." Arun favoured Outline as a loudspeaker manufacturer and used the company's Open Array software to determine the optimum configuration and mounting positions.

At present, the main system comprises six Outline Doppia II 9075P three-way loudspeakers, four Outline DVS 15 wide range loudspeakers, two Outline DVS 12

high efficiency loudspeakers and two Outline Eidos 10 two-way loudspeakers, all of which are equipped with passive low-loss crossover to cater for the mid-high frequencies. These are supplemented by six Outline DBS 18-2 subwoofers that extend the low frequency response and two Outline Eidos 118S subwoofers, which offer deep low frequencies - with peak SPLs of 135dB at one metre - in a compact enclosure.

Arun opted to continue with Outline to supply the system's power too. A total of nine amplifiers drive the loudspeaker cabinets, a combination of five Outline T Five and two Outline T Eleven switch mode amplifiers from the T Series and two Outline DPA 1004 digitally processed amplifiers. While for mixing capabilities, a Yamaha LS9 digital console is housed at the club.

As for the lighting design, Michael and Garry flew down experienced personnel from the Pangaea Singapore outlet. Martin Professional and Griven were chosen as the preferred suppliers thanks to their impressive product ranges and the level of service they were able to offer to the project and installed by White Eagle Entertainment.

A total of 10 Martin Professional MAC 350 Entour profiles featuring seven high-power LEDs and 12 Martin Professional MAC 101 compact wash lights have been mounted on two-inch pipes, which run along the venue ceiling. While 30 Griven Parade X-RGBW-48 linear LED modules that provide uniform colour coverage have been installed as highlighting battens in and around the space. Two Martin Professional Magnum 2000 fog machines and two Laserworld CS-1000 RGB lasers are also in place for added special effects. Chosen for its state-of-the-art features and reliability, the High End Systems Road Hog 4 console takes care of lighting control at the venue.

Michael concluded by expressing his delight, saying, "I am extremely proud of our team. The room was finished below budget and ahead of schedule, and is unquestionably one of the most beautiful clubs I have ever seen."